## Reglerexempel

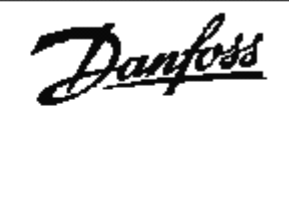

# VLT®Series FC 102

Tryckreglering: Ärvärde 4-20mA plint 54, internt börvärde.

Utgångsläge FC 100 är fabriksprogrammerad. (den levereras fabriksprogrammerad) Vid tveksamhet, återställ till fabriksprogrammering enligt nedan

Ställ omkopplare A54(placerad under displayen.) i läge I. Omformaren måste vara spänningslös.

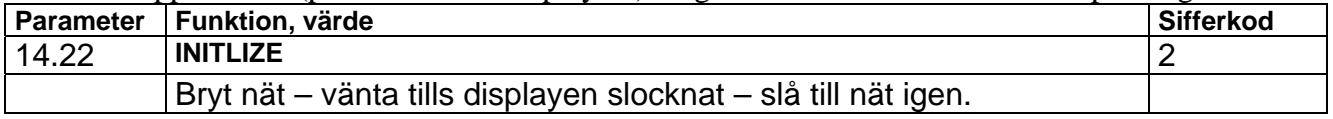

#### Programmering:

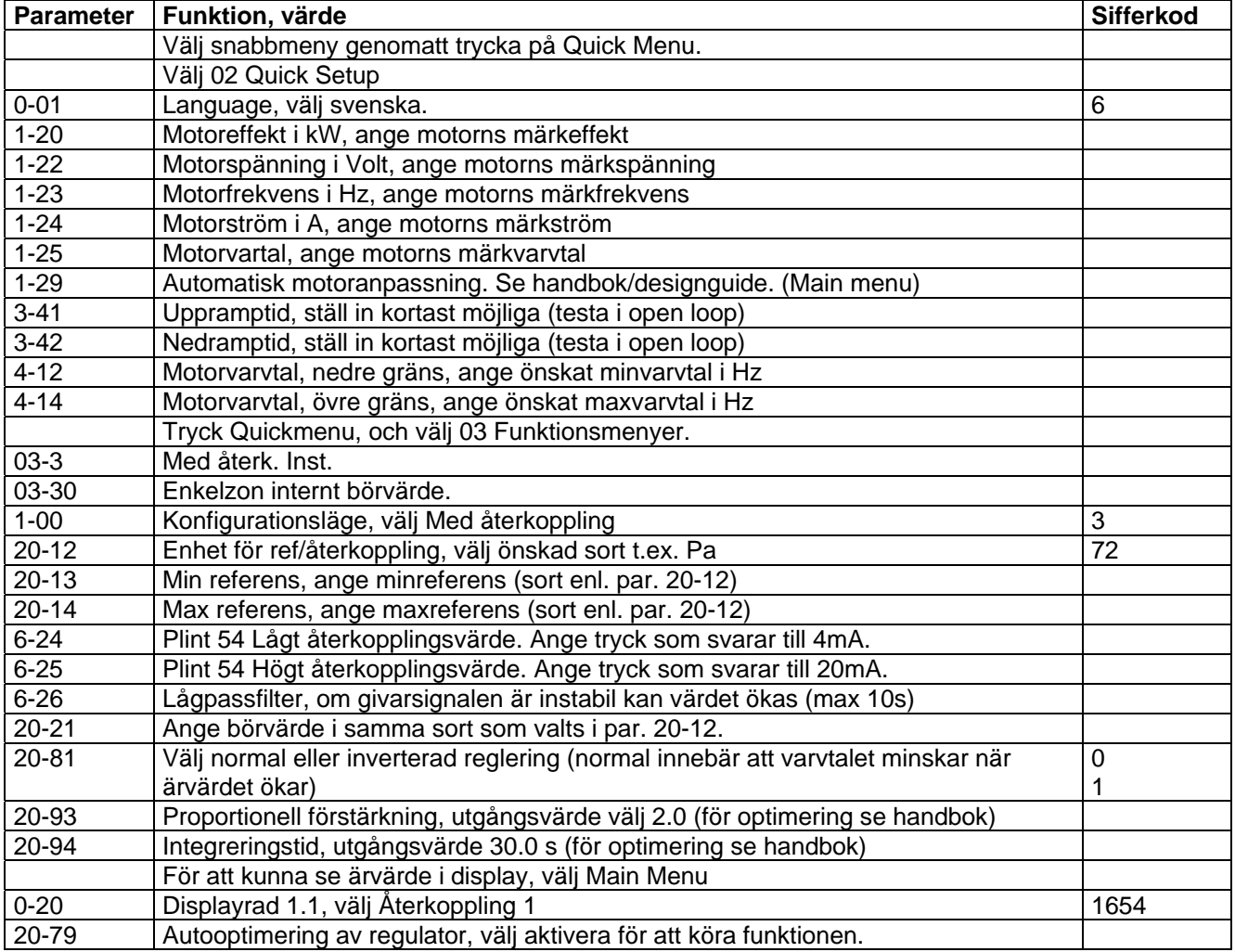

### Inkoppling:

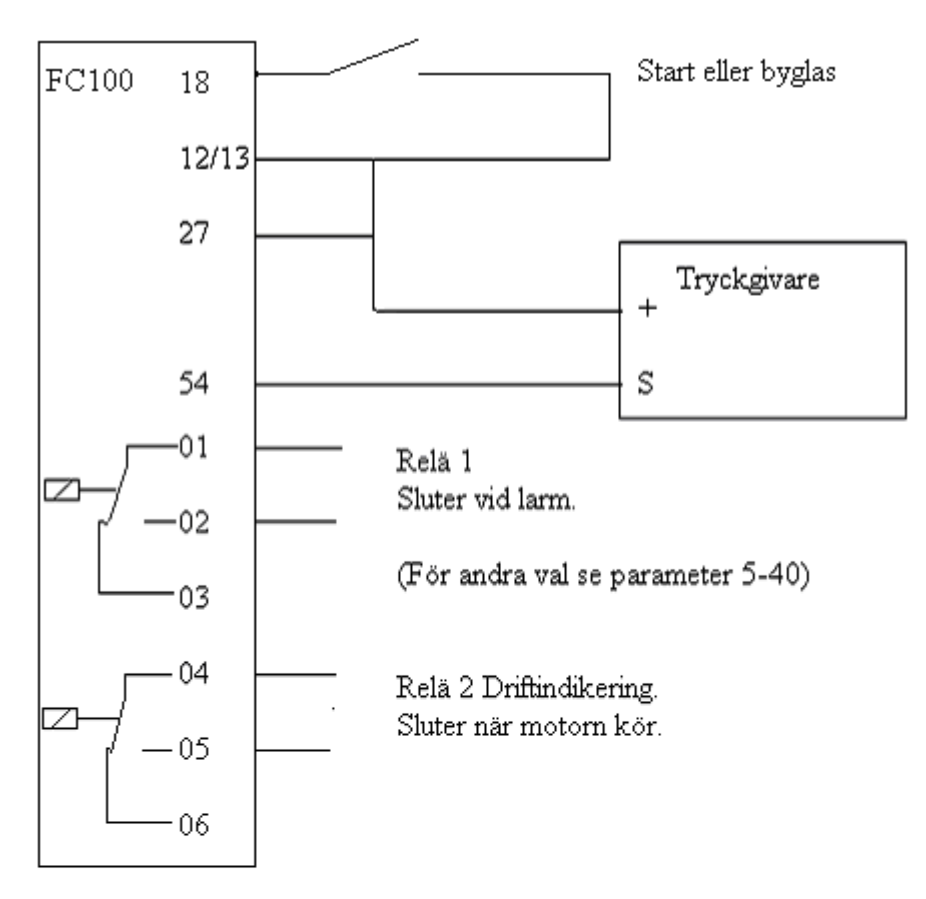

#### OBS!

Omkopplare S202 måste ställas om för mA-signal.

Den är placerad under displayen, och märkt A54. Ställ den i position I.

Bryt nätspänningen först. Ändringen verkställs när omformaren ansluts till elnätet.